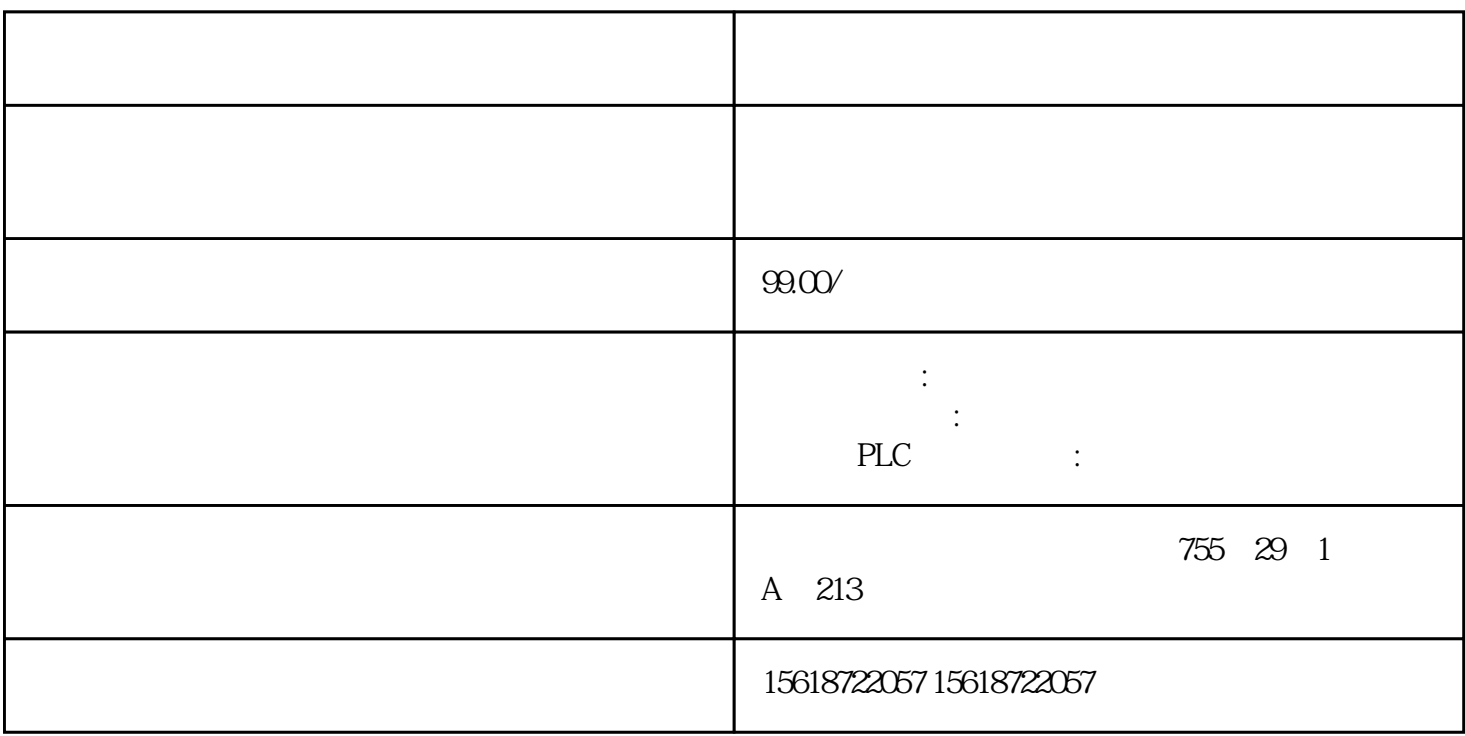

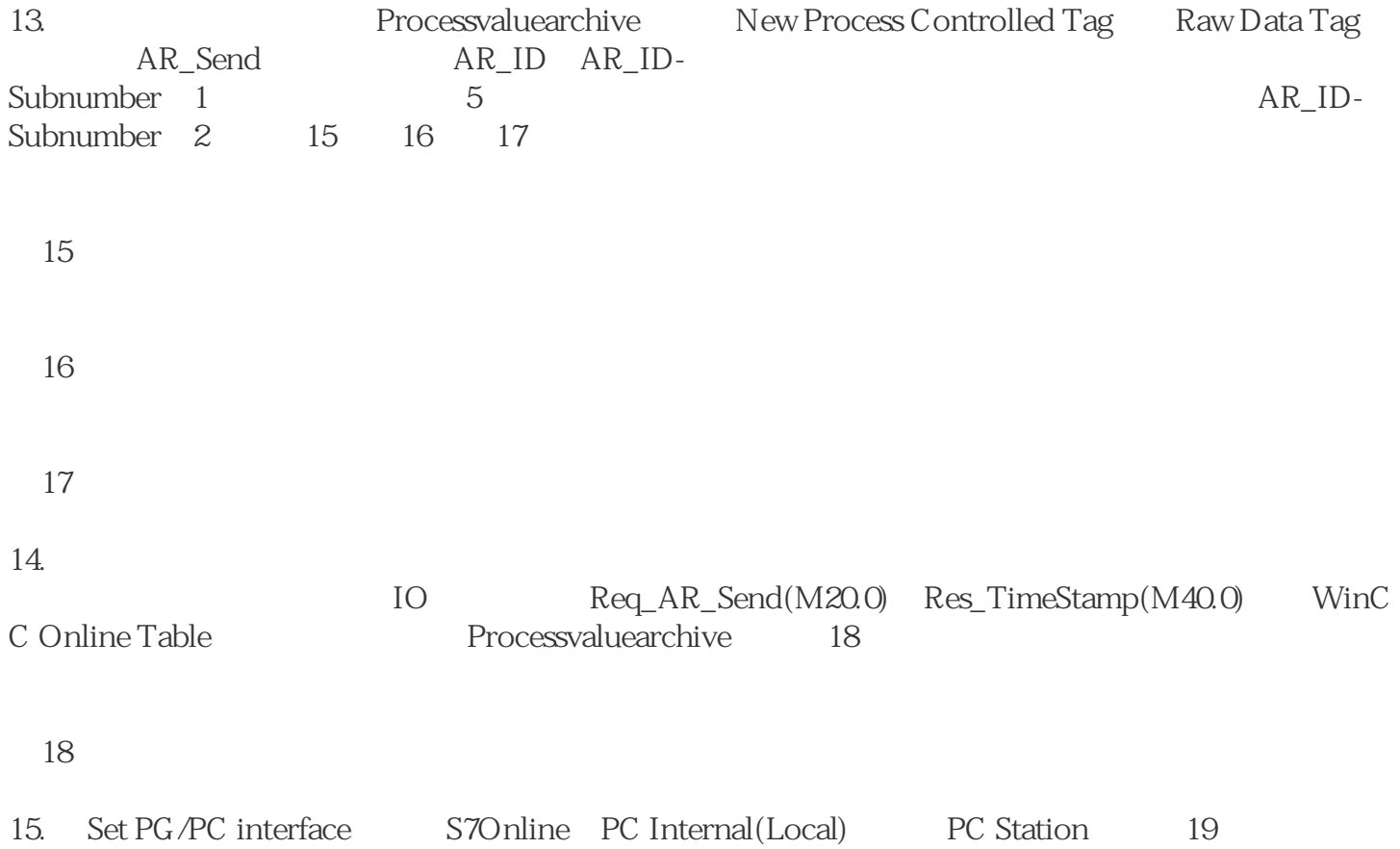

图19

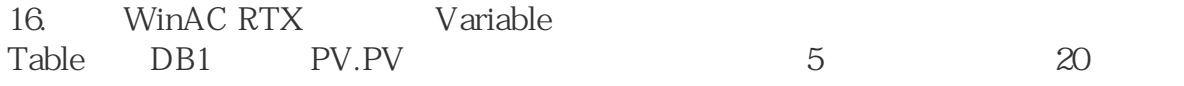

图20

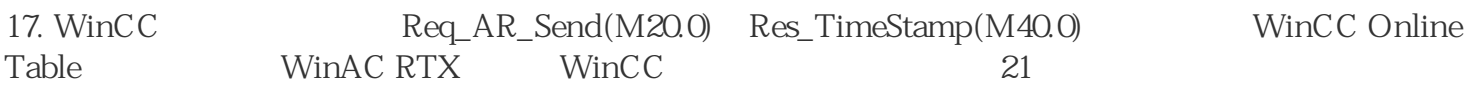